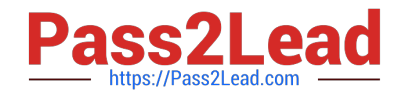

# **C\_TADM53\_70Q&As**

System Administration (MS SQL DB) with SAP NetWeaver 7.0

## **Pass SAP C\_TADM53\_70 Exam with 100% Guarantee**

Free Download Real Questions & Answers **PDF** and **VCE** file from:

**https://www.pass2lead.com/c\_tadm53\_70.html**

100% Passing Guarantee 100% Money Back Assurance

Following Questions and Answers are all new published by SAP Official Exam Center

**C** Instant Download After Purchase

- **83 100% Money Back Guarantee**
- 365 Days Free Update
- 800,000+ Satisfied Customers  $\epsilon$  of

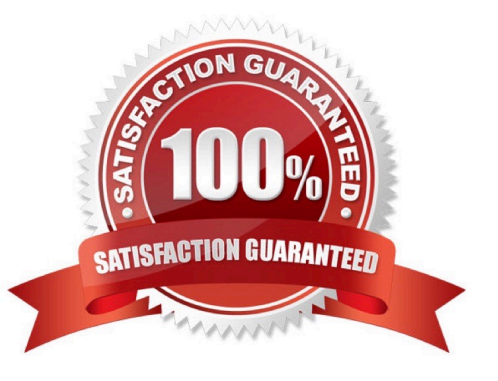

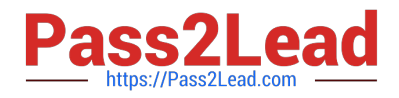

#### **QUESTION 1**

Which statement regarding remote printing with SAP NetWeaver AS ABAP is correct?

A. If you want to configure remote printing for an output device, you need to choose access method C for Windows operating systems.

B. If you want to configure remote printing for an output device, you have to choose access method R in every case (on all operating systems).

C. If you want to configure remote printing for an output device, you can use access methods U and S, depending on your operating system.

Correct Answer: C

#### **QUESTION 2**

If a user is already logged on to an AS ABAP-based SAP system using logon load balancing, how are dialog work processes assigned to this user?

A. The user gets a dialog work process assigned in each instance. Depending on the load of the servers, only one of these dialog work processes is active.

B. Depending on the server load, different dialog work processes of different instances will work for this user.

C. Different dialog work processes of the same instance of the SAP system will work sequentially for the user.

D. The user always remains assigned to the same dialog work process.

Correct Answer: C

#### **QUESTION 3**

When implementing Central User Administration (CUA), which of the following do you need to consider? (Choose two)

A. CUA can only be set up between two clients.

B. You should define logical systems, using the naming convention CLNT###, where signifies your system ID and ### signifies a client number. You need to create RFC connections using the same naming convention.

C. CUA uses ALE to distribute user master data.

D. You have to decide: either you want to use CUA or you want use a directory server for user management. You cannot use both at the same time for the same client.

E. Authorization profiles generated by role definitions are distributed along with role definitions.

Correct Answer: BC

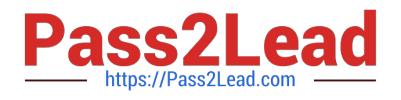

### **QUESTION 4**

Which tools in the SAP NetWeaver AS 7.00 ABAP and Java Stack are responsible for the registration process in the System Landscape Directory (SLD)? (Choose two)

A. The whole mechanism to register an ABAP based SAP system is event triggered. Once a change in the configuration happens, a background job informs the SLD.

B. The transaction RZ21 allows the configuration of the SLD connection.

C. SAP systems based on AS Java cannot register to the SLD.

D. SAP systems based on AS Java can register to the SLD using the SLD Data Supplier Service in Visual Administrator.

E. The main ABAP transaction to inform the SLD is RZ70. The SAP gateway is involved.

Correct Answer: DE

#### **QUESTION 5**

Where can you find details on the memory consumption of the integrated ITS?

- A. In the SAP system, using transaction SMICM
- B. Using the ICF service /sap/moni/its/mem
- C. On operating system level, using the command "its -mem"
- D. In the SAP system, using transaction/report SITSPMON

Correct Answer: D

[C\\_TADM53\\_70 VCE Dumps](https://www.pass2lead.com/c_tadm53_70.html) [C\\_TADM53\\_70 Practice](https://www.pass2lead.com/c_tadm53_70.html)

[Test](https://www.pass2lead.com/c_tadm53_70.html)

[C\\_TADM53\\_70 Exam](https://www.pass2lead.com/c_tadm53_70.html) **[Questions](https://www.pass2lead.com/c_tadm53_70.html)**